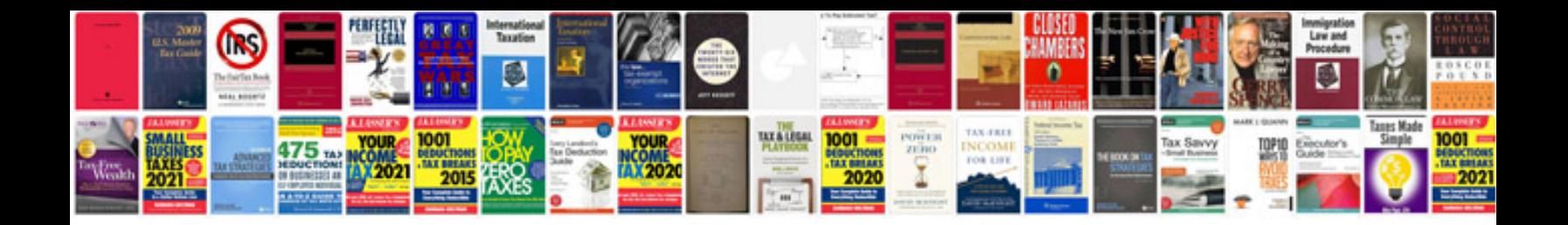

Sas statistics by example ron cody

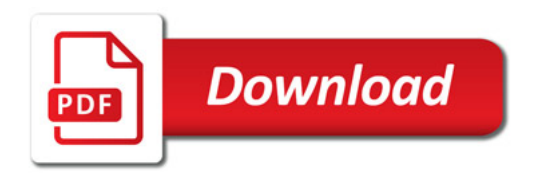

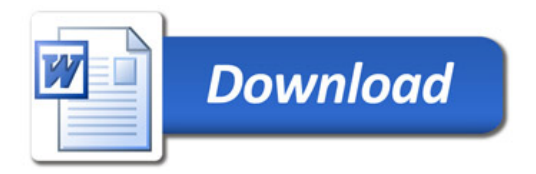